## **(Division) Loans**

## **Booking a New Loan**

## **Overview**

### **Introduction**

*Follow this procedure to book a new loan within the (Division) framework.*

### **Who Is Responsible**

The following personnel are involved in creating new Customer and Facility records for a (Division) loan:

(Division) Credit Relationship Specialist (CRM)

### **In This Section**

This section contains information on the following topics:

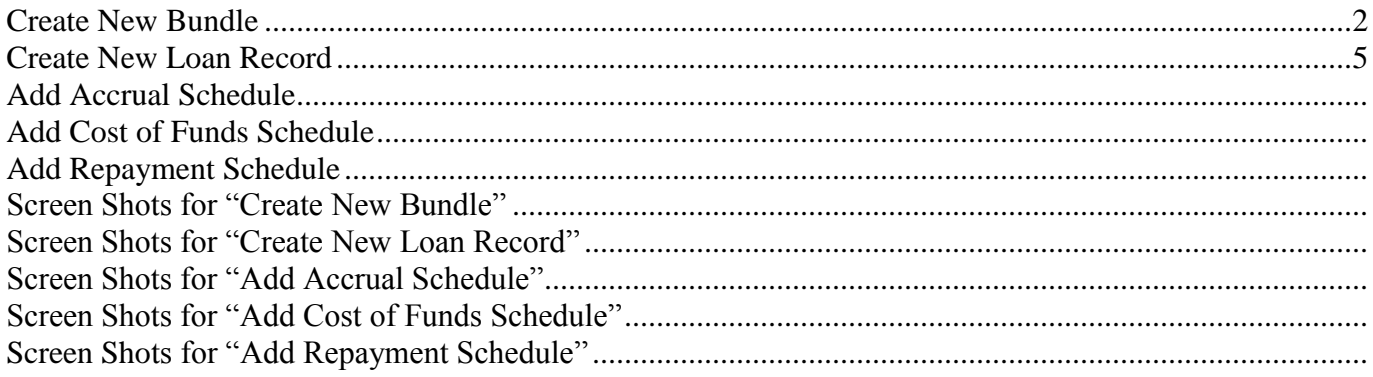

## **Procedures for Booking a New Loan**

## **Create New Bundle**

### **Introduction**

This topic outlines the procedures for creating a new Bundle. This is the first procedure in the overall process of booking a new (Division) loan.

### **Who Is Responsible**

The following individuals are responsible for create new bundle:

(Division) Credit Relationship Specialist (CRM)

### **Procedure**

Complete the procedure in the table below to create a new bundle.

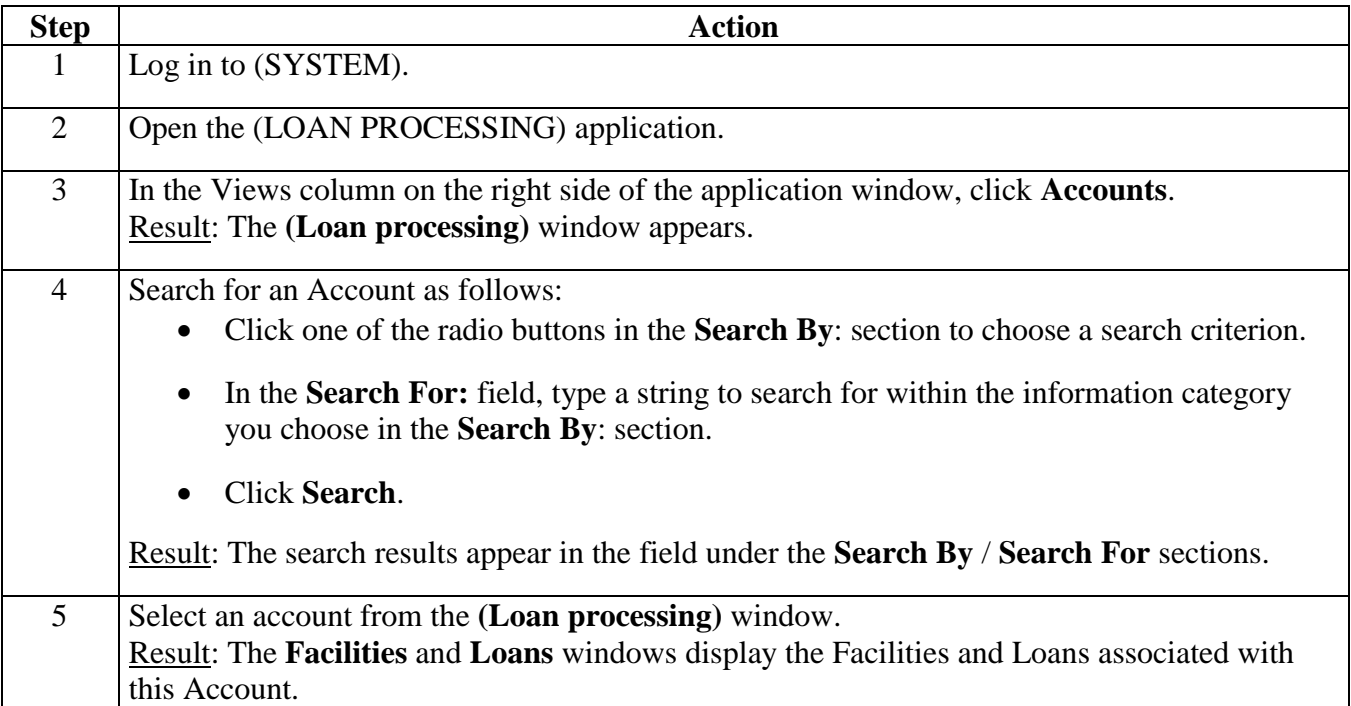

# **Create New Bundle,** Continued

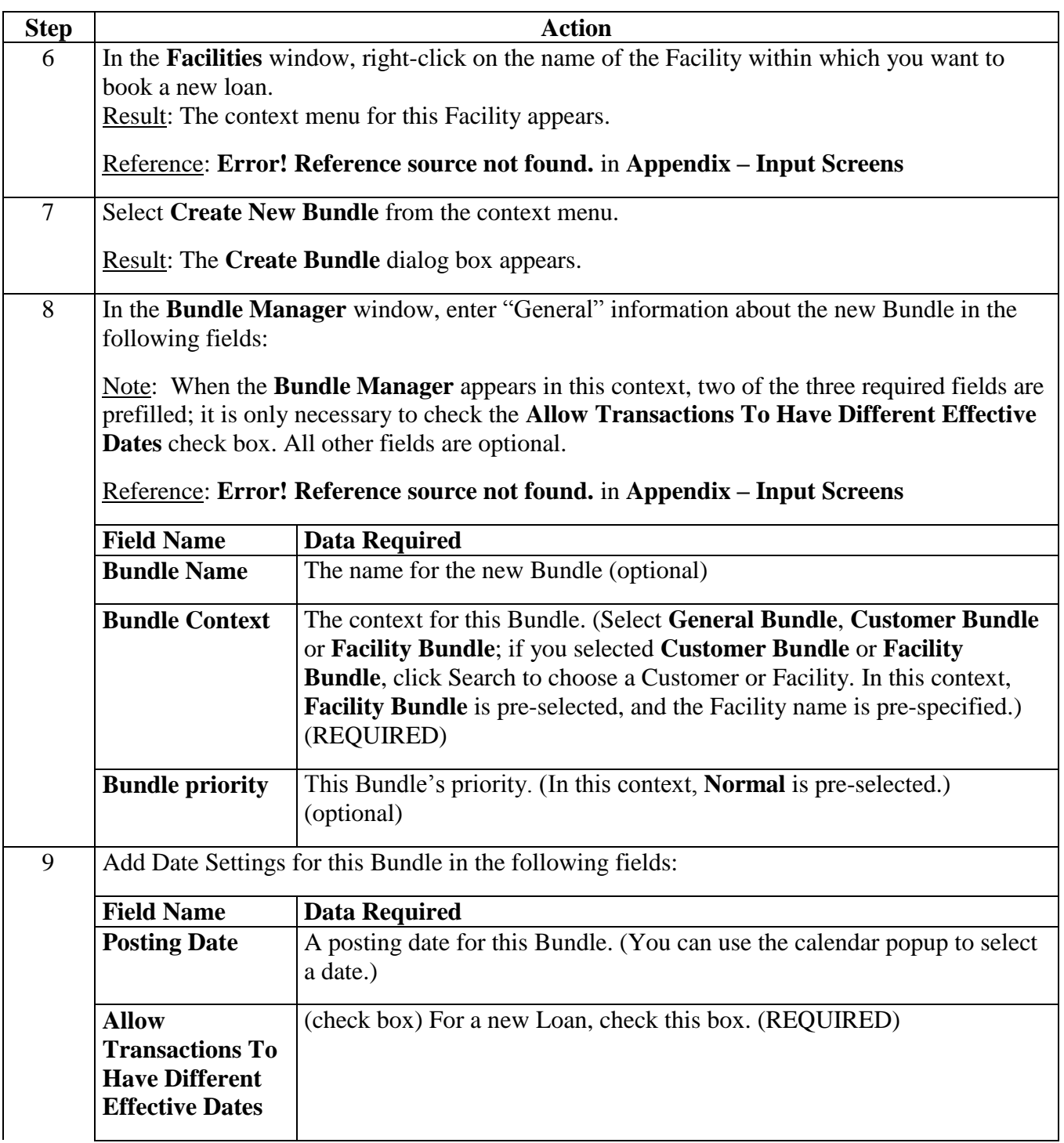

# **Create New Bundle,** Continued

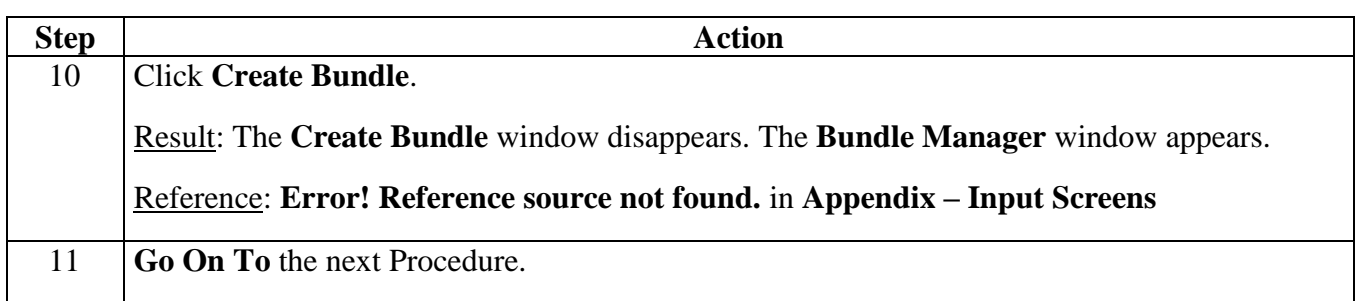

## **Create New Loan Record**

#### **Introduction**

This topic outlines the procedure for creating the new Loan record.

#### **Who Is Responsible**

The following individuals are responsible for this procedure:

(Division) Credit Relationship Specialist (CRS)

#### **Procedure**

Complete the procedure in the table below to create a new Loan record.

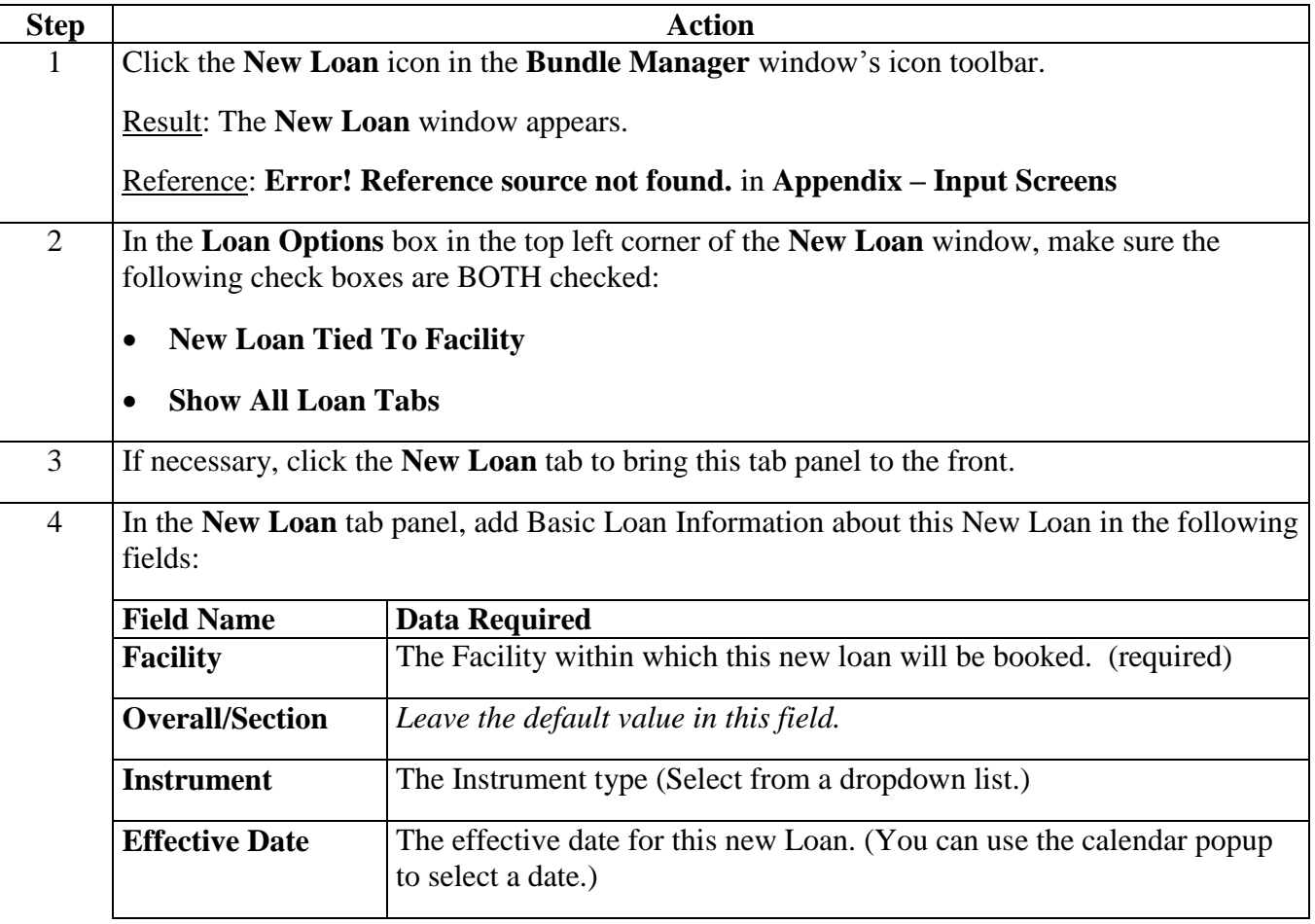

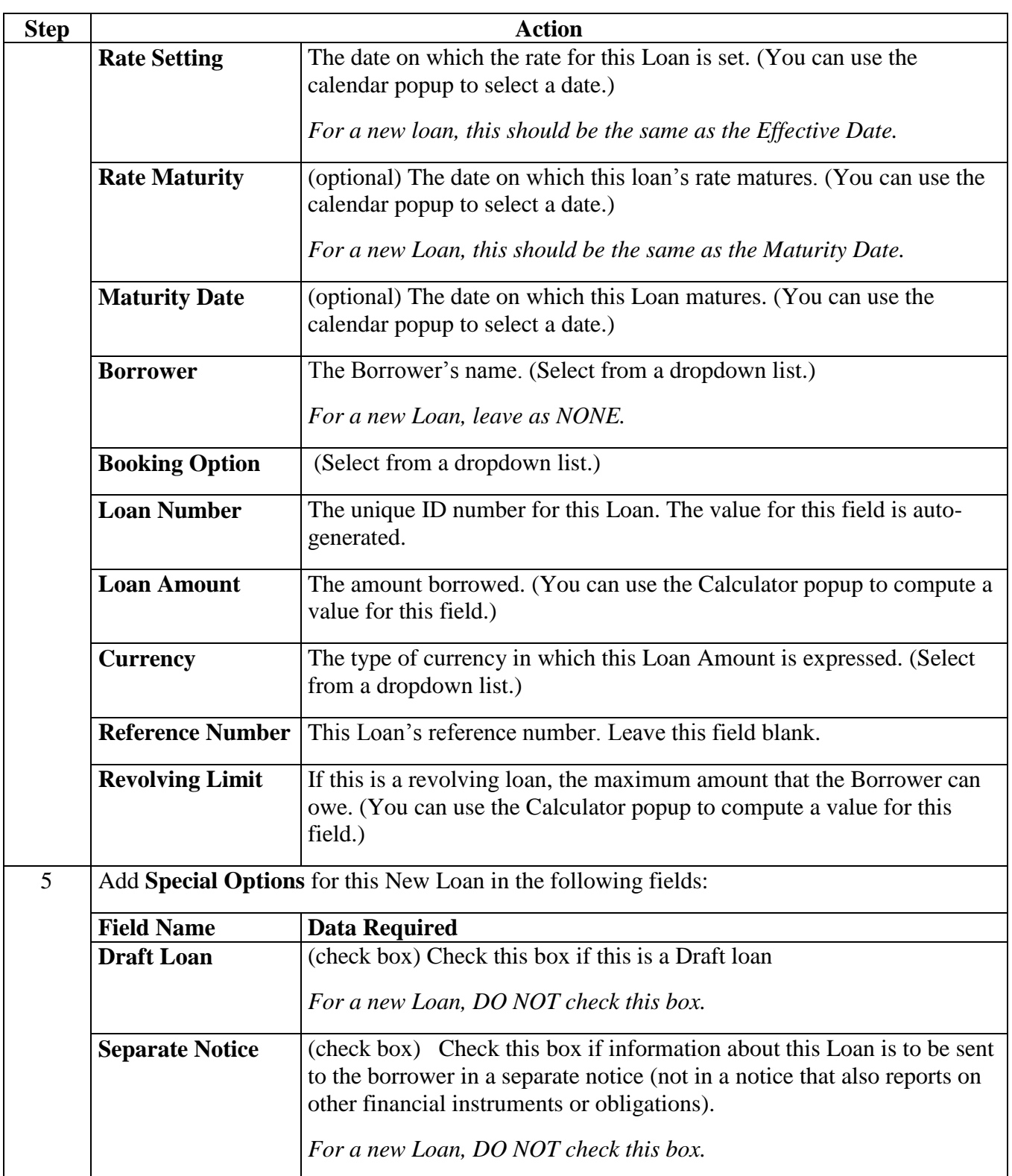

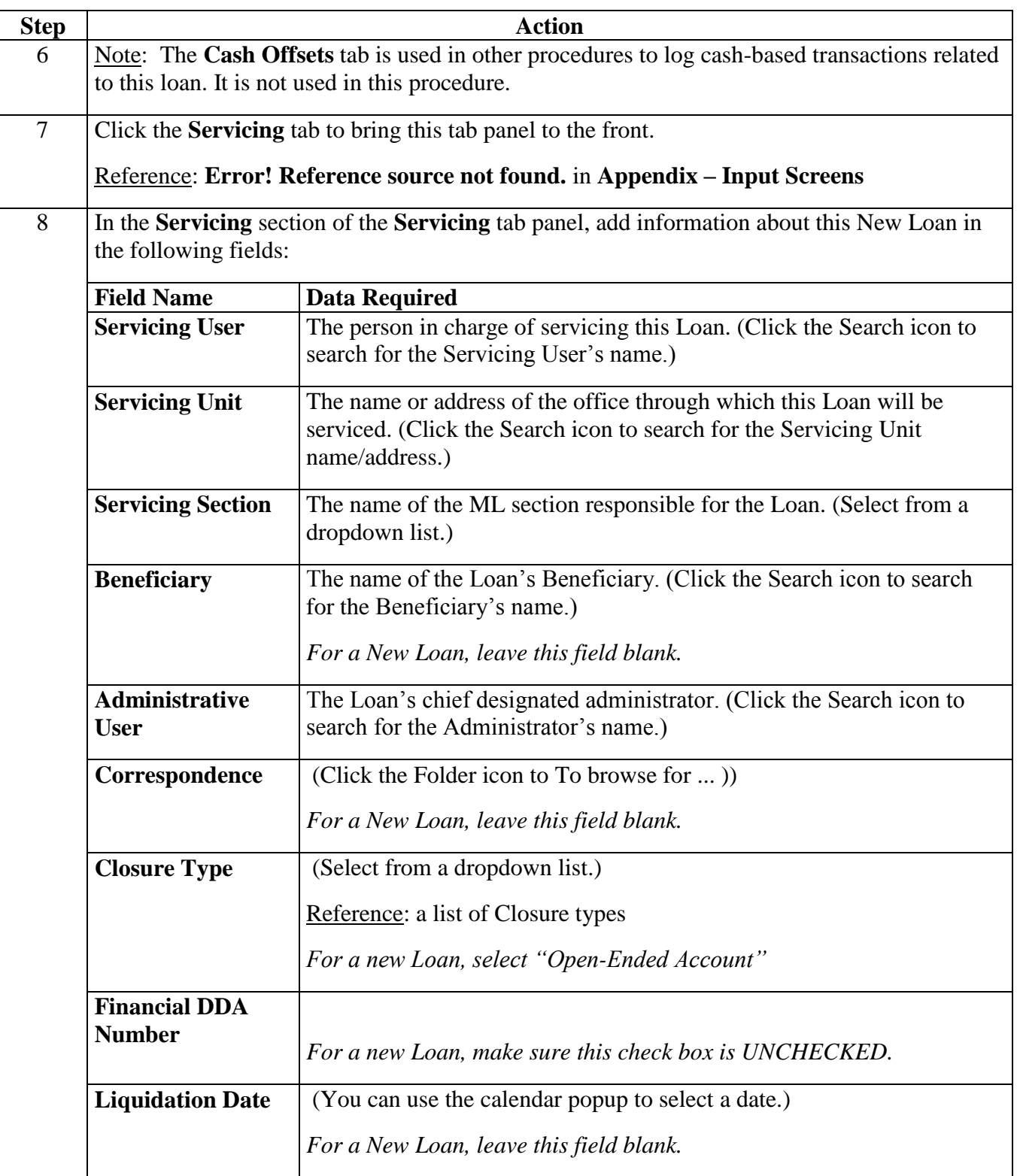

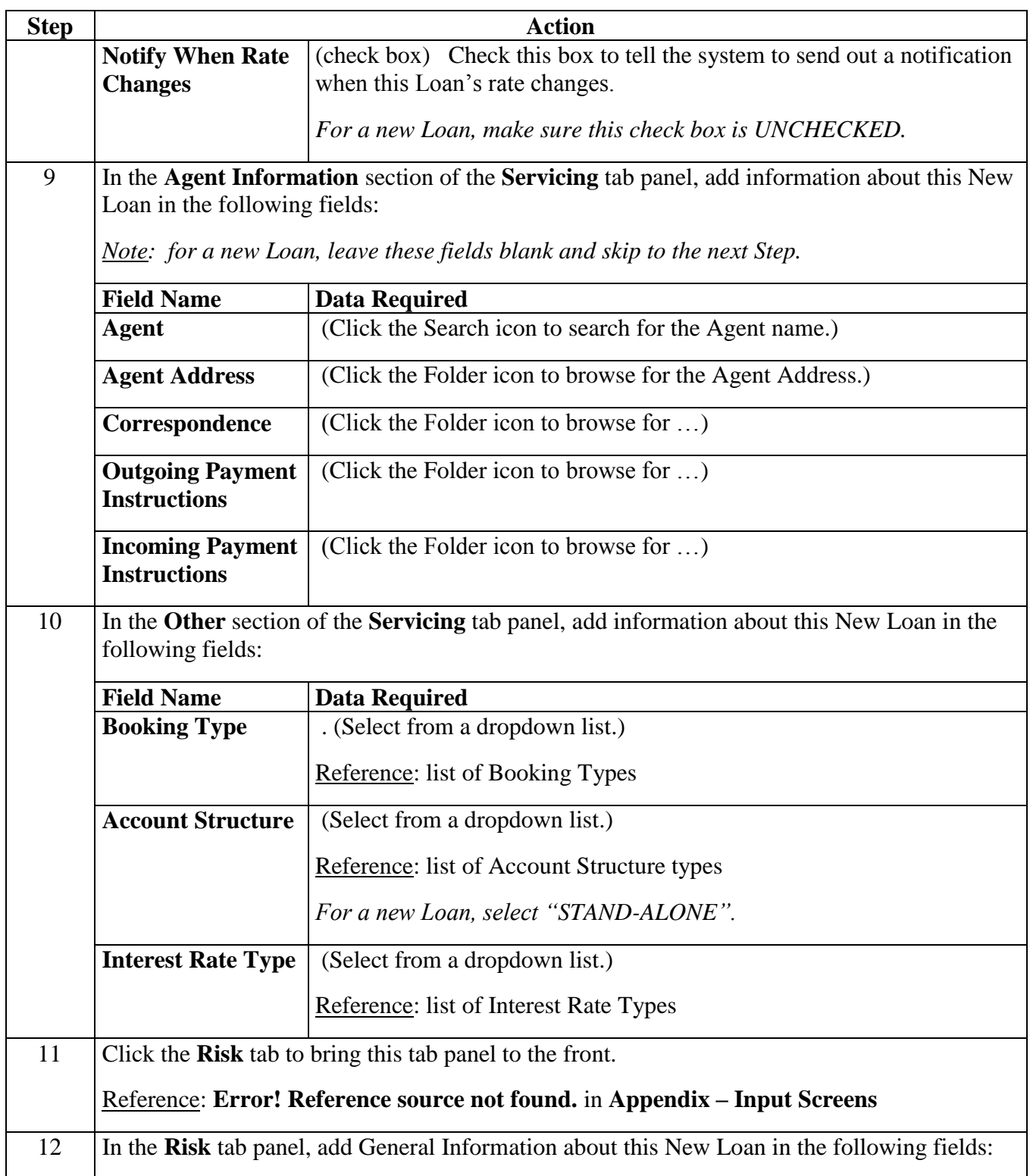

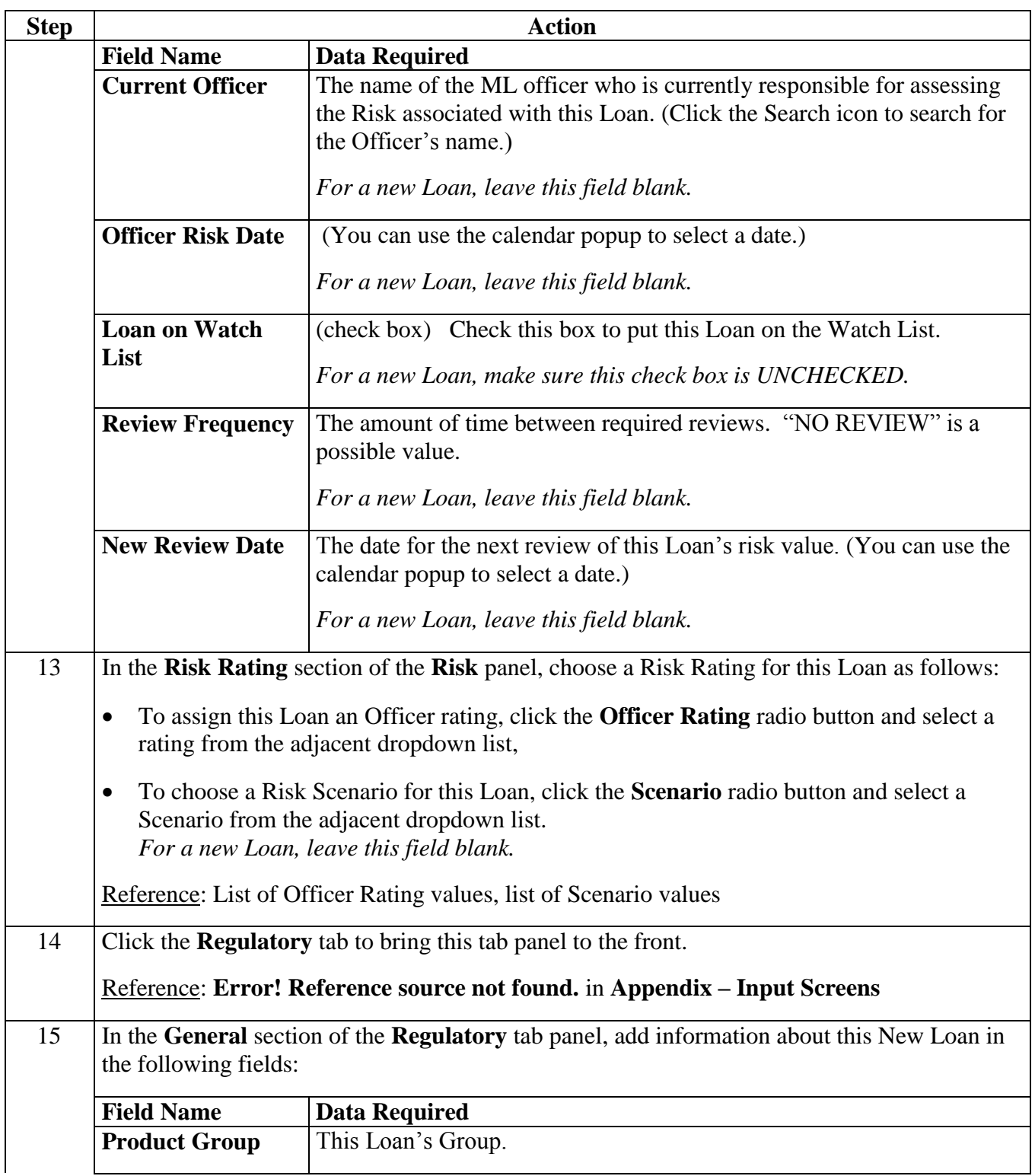

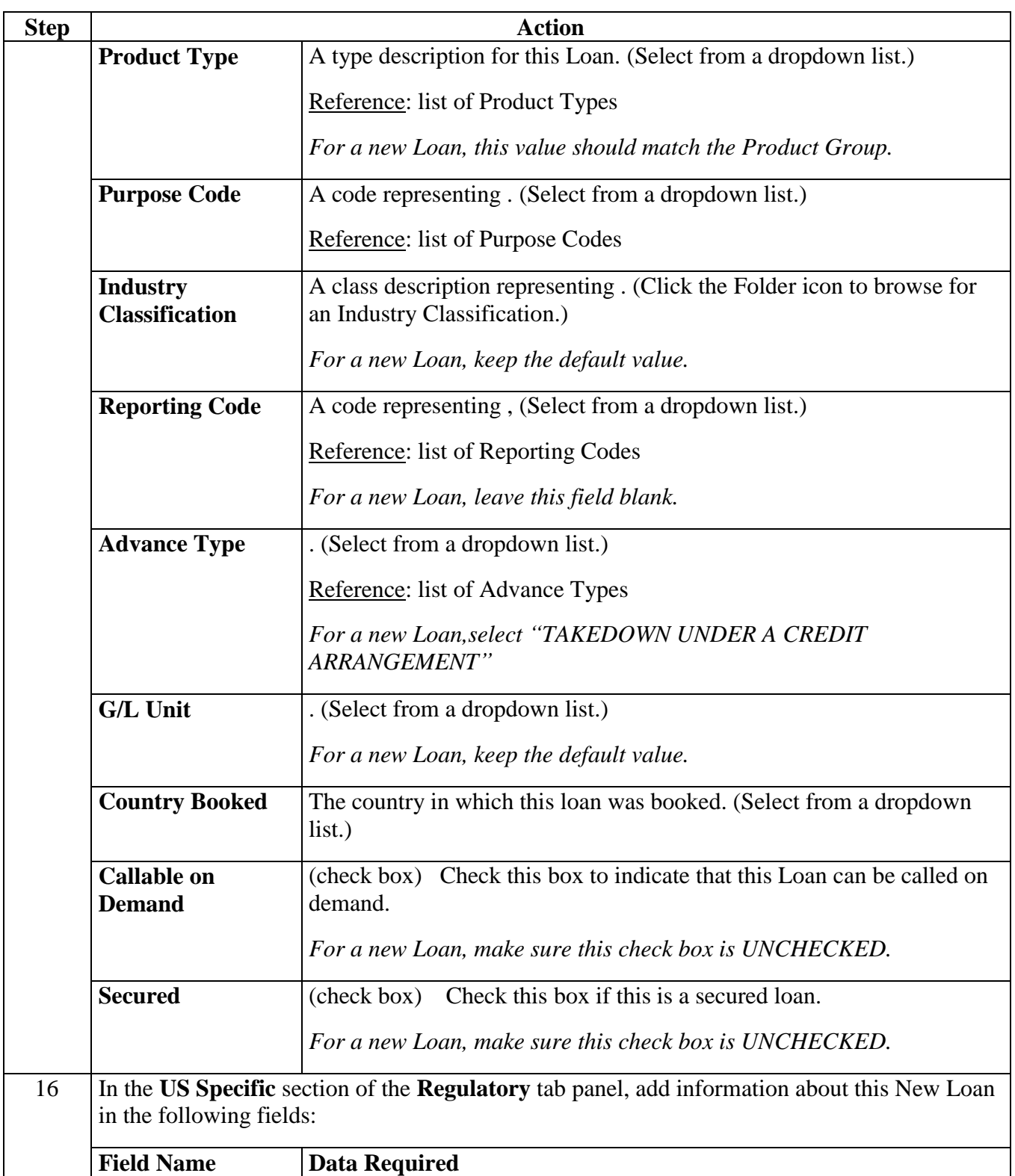

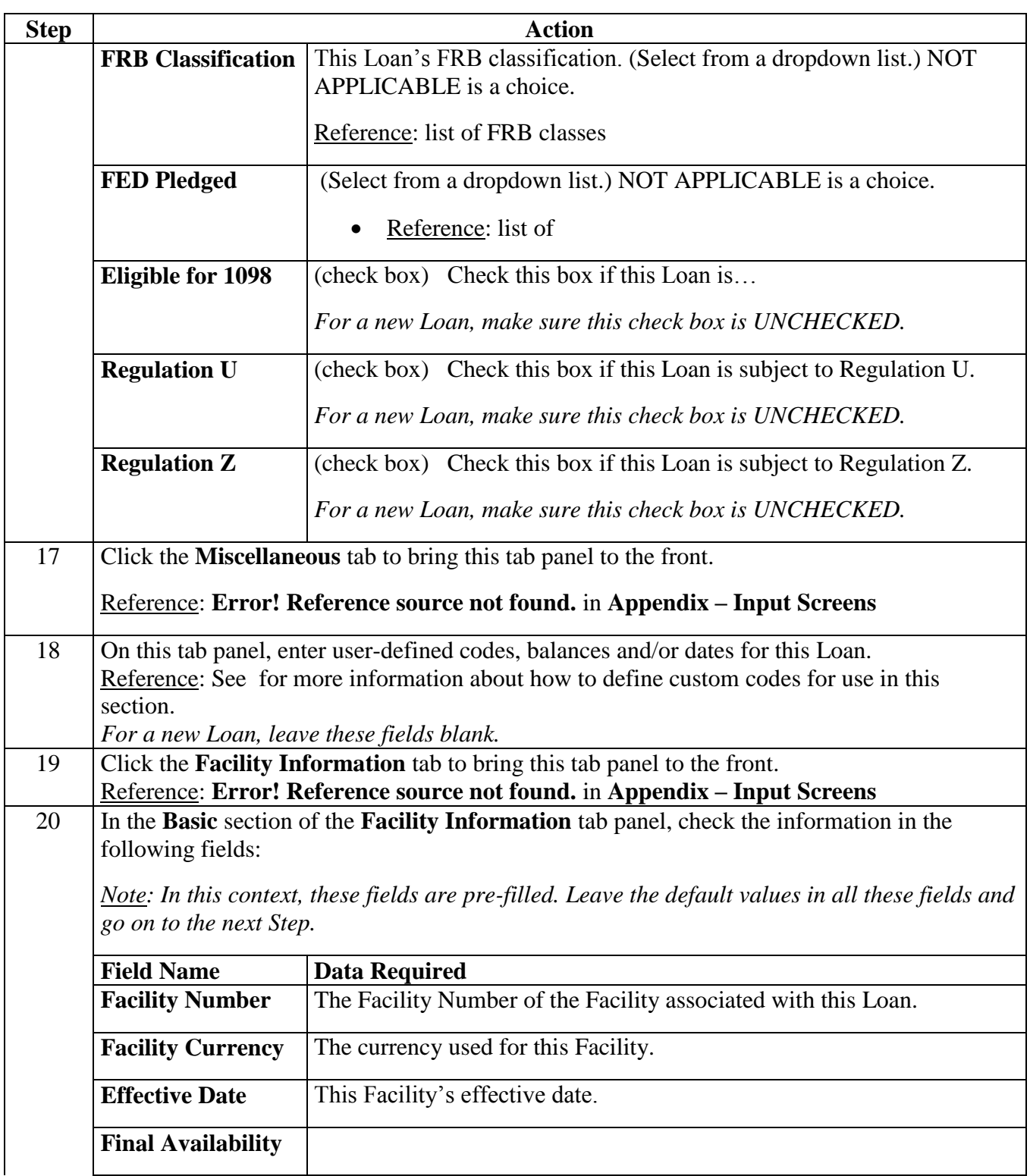

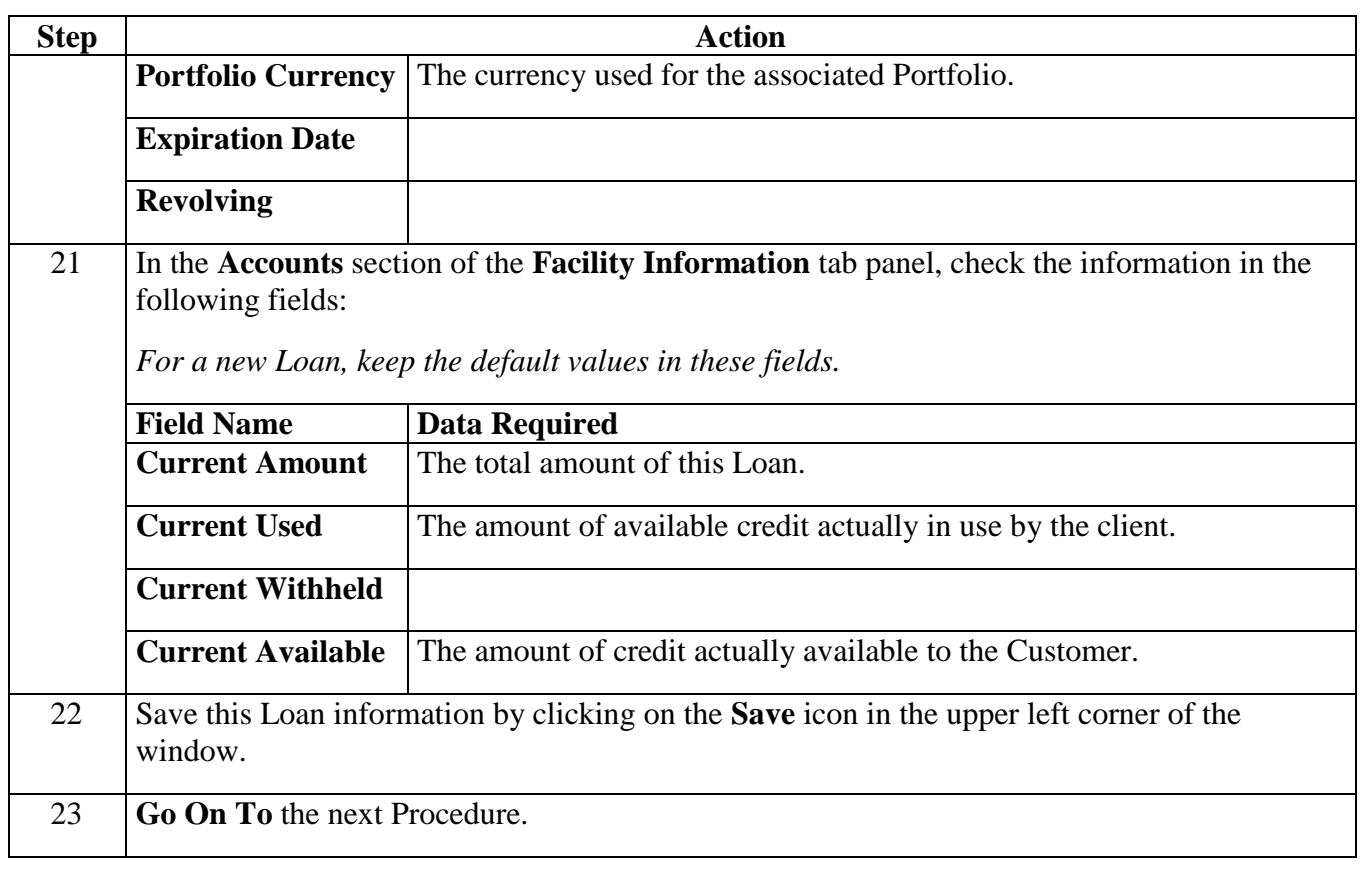